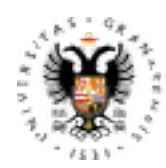

# **UNIVERSIDAD** DE GRANADA

# *CÓMO USAR MÉTODOS DE CORPUS EN LA INVESTIGACIÓN LINGÜÍSTICA, FILOLÓGICA Y TRADUCTOLÓGICA*

### **JUSTIFICACIÓN:**

El análisis de diferentes corpus textuales en soporte electrónico brinda la oportunidad de profundizar en aspectos teóricos, metodológicos y líneas de investigación de enfoque empírico en Filología, Lingüística o Traductología.

#### **DESTINATARIOS:**

Principalmente, doctorandos en las distintas áreas de lingüística / filología / traducción que precisen etiquetar y analizar datos de corpus para su investigación y que no cuenten con formación específica sobre este componente metodológico. El conocimiento de las herramientas informáticas que usaremos en los seminarios permitirá al alumnado extrapolar lo visto en clase y poder aplicarlo a su propia investigación/corpus.

Se recomienda a los asistentes traer su propio portátil.

**LUGAR DE REALIZACIÓN:** aula 'Pragma' del CSIRC, junto a Reprografía, Facultad de Filosofía y Letras.

**DURACIÓN:** 12 horas lectivas (6 sesiones de 2 horas de duración cada una).

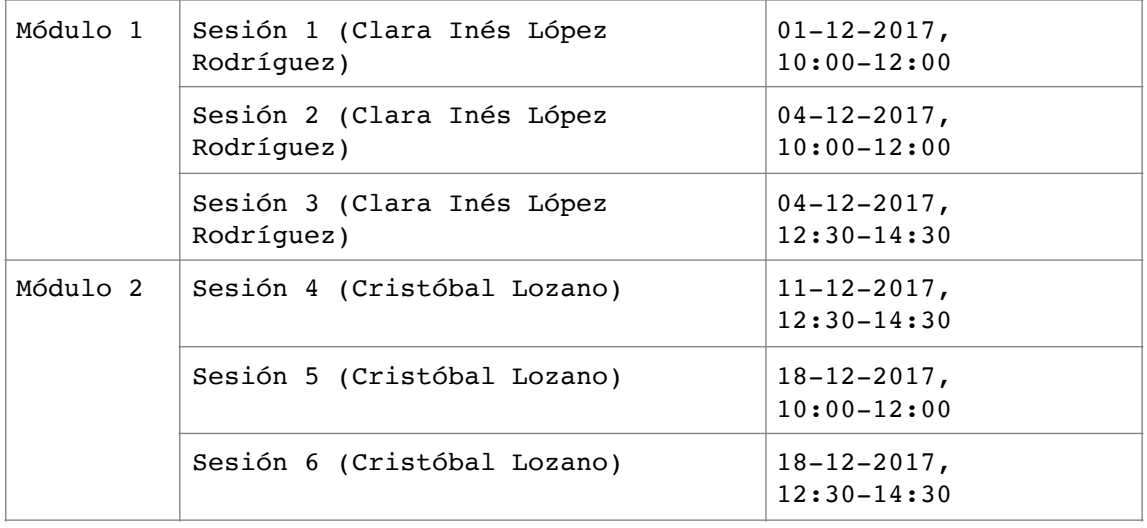

### **FECHAS Y HORARIO:**

## **MÓDULO 1: Introducción al análisis de corpus para el estudio de fenómenos lingüísticos**

Clara Inés López Rodríguez (UGR) [https://www.researchgate.net/profile/Clara\\_Lopez-Rodriguez](https://www.researchgate.net/profile/Clara_Lopez-Rodriguez)

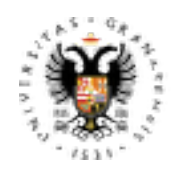

# **UNIVERSIDAD** DE GRANADA

### OBJETIVOS:

- Familiarizarse con la metodología de la lingüística de corpus y sus principales parámetros de análisis.
- Aprender a diseñar una metodología que permita abordar el estudio empírico de fenómenos lingüísticos con la ayuda de herramientas de análisis de corpus.
- Analizar diferentes corpus textuales y aprender a utilizarlos para mejorar la redacción en diferentes lenguas y para la traducción.

## SESIONES:

- **Sesión 1:** Corpus y Lingüística de corpus. Cuestiones metodológicas
	- o Qué es un corpus. Utilidad, validez y limitaciones de la Lingüística de corpus. Etapas en la investigación basada en corpus. Recopilación de textos para un corpus (diseño, criterios de selección y formato/etiquetado).
- o Programas de análisis de corpus. Introducción a Sketch Engine. • **Sesión 2:** Análisis estadístico y crítico de corpus
	- o *Types, tokens, type-token ratio*, listas de frecuencia, lematización y otras nociones básicas para el análisis.
	- o Significado colocacional.
	- o Consulta de corpus disponibles en línea.
- **Sesión 3:** Aplicaciones del análisis de corpus
	- o Prácticas con Sketch Engine.
	- o Observación de fenómenos lingüísticos y reflexión sobre su interrelación con factores cognitivos, sociolingüísticos, pragmáticos, culturales o traductológicos.

## **MÓDULO 2: Análisis de concordancias, etiquetado de corpus y análisis estadístico**

Cristóbal Lozano (UGR) <http://wpd.ugr.es/~cristoballozano>

## OBJETIVOS:

Los objetivos de estos seminarios son eminentemente prácticos:

- Aprender a manejar tres herramientas de software gratuito, en concreto:
	- o etiquetador y analizador *UAM Corpus Tool.*
	- o programa de concordancias *AntConc.*
	- o aplicación para la recogida de datos de corpus *Google Forms.*
- Etiquetar corpus partiendo de un conjunto de etiquetas (*tagset*) definido por el usuario (*UAM Corpus Tool*).
- Analizar las etiquetas estadísticamente (*UAM Corpus Tool*).
- Hacer búsquedas y análisis de concordancias en un corpus no etiquetado (*AntConc*).
- Usar *Google Forms* para crear tu propio corpus.

SESIONES:

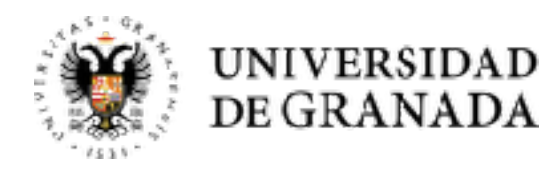

- **Sesión 4:** El software "UAM Corpus Tool": Cómo etiquetar corpus lingüísticos (sincrónicos/diacrónicos)
- **Sesión 5:** El software "UAM Corpus Tool": Cómo analizar el etiquetado de los corpus.
- **Sesión 6:** El software "AntConc": Cómo hacer búsquedas de concordancias en un corpus no anotado. Ilustración de la creación de un corpus: CEDEL2. Cómo crear tu propio corpus con "Google Forms".